# **ОБЗОР ПРОФИЛАКТИЧЕСКОГО ОБСЛУЖИВАНИЯ**

- 4.1 Профилактическое обслуживание
	- Объяснение необходимости выполнения профилактического обслуживания на персональных компьютерах.
- 4.2 Процедура поиска и устранения неполадок
	- **Описание процедуры поиска и устранения неполадок компьютера**

## ⦿ Преимущества профилактического обслуживания

- Снижение вероятности возникновения проблем с оборудованием и программным обеспечением, уменьшение времени простоя компьютера и сокращение затрат на ремонт за счет следующих факторов:
	- Улучшение защиты данных
	- Увеличение срока службы компонентов
	- Улучшение стабильности работы оборудования

## Задачи профилактического обслуживания

- Задачи, относящиеся к оборудованию, включают в себя:
	- удаление пыли из вентиляторов, блока питания, внутренних компонентов и периферийных устройств, очистку мыши, клавиатуры и дисплея, проверку наличия и закрепление неплотно подключенных кабелей.
- Задачи, относящиеся к программному обеспечению, включают в себя:
	- проверку и установку соответствующей операционной системы, обновления системы безопасности и драйверов, регулярное обновление файлов с определениями вирусов, регулярную проверку наличия вирусов и шпионского ПО, удаление нежелательных программ, регулярную проверку жесткого диска на наличие ошибок.

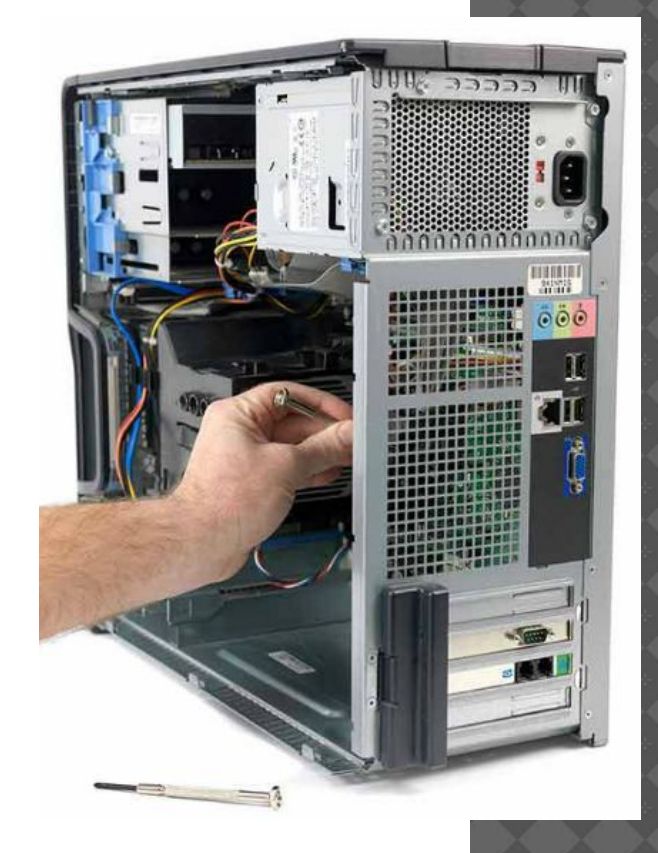

# **ОБЗОР ПРОФИЛАКТИЧЕСКОГО ОБСЛУЖИВАНИЯ**

## ⦿ Очистка корпуса и внутренних компонентов

- Внутри компьютера могут накапливаться пыль и грязь.
- Накопленные пыль и грязь мешают движению потока воздуха внутри корпуса.
- Используйте пылесос со слабым потоком воздуха и защитой от электростатических разрядов
- Поддерживайте в чистом состоянии следующие внутренние компоненты: блок вентилятора и радиатора ЦП, ОЗУ, адаптерные платы, материнскую плату, вентиляторы, блок питания и внутренние накопители.

## ⦿ Осмотр внутренних компонентов

- Проверяйте компьютер на регулярной основе.
- Основные компоненты, которые следует проверить: блок вентилятора и радиатора ЦП, ОЗУ, устройства хранения данных, адаптерные платы, винты, кабели, устройства питания, клавиатура и мышь.

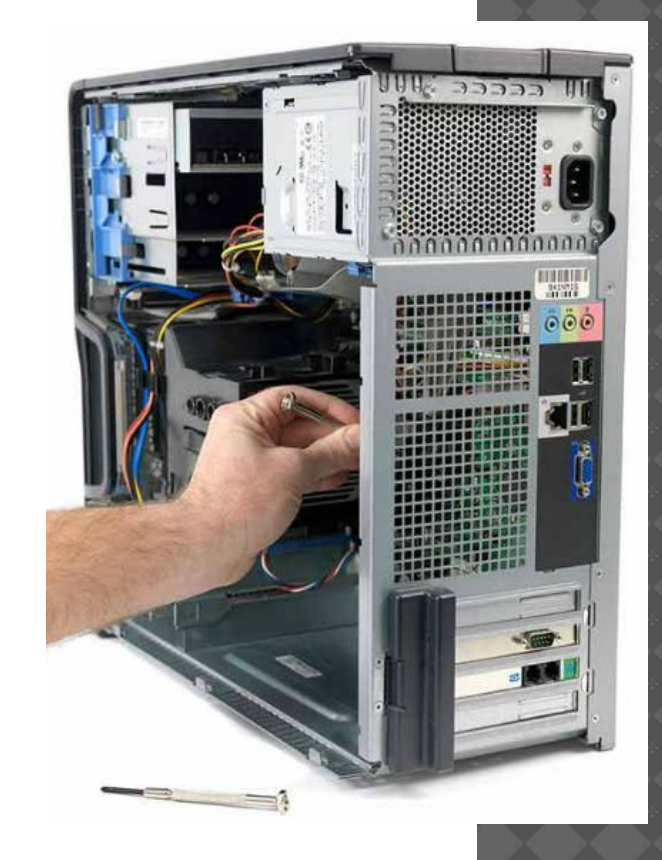

# **ОБЗОР ПРОФИЛАКТИЧЕСКОГО ОБСЛУЖИВАНИЯ**

# Забота об окружающей среде

- Компьютеры не должны эксплуатироваться при неблагоприятных условиях окружающей среды.
- Из-за своей мобильности ноутбуки попадают в различные условия окружающей среды.

# Рекомендации, которые помогают обеспечивать оптимальную производительность компьютера:

- Не закрывайте вентиляционные отверстия.
- Температура в помещении должна составлять от 7 до 32 градусов Цельсия.
- Относительная влажность воздуха должна составлять от 10 до 80 процентов.

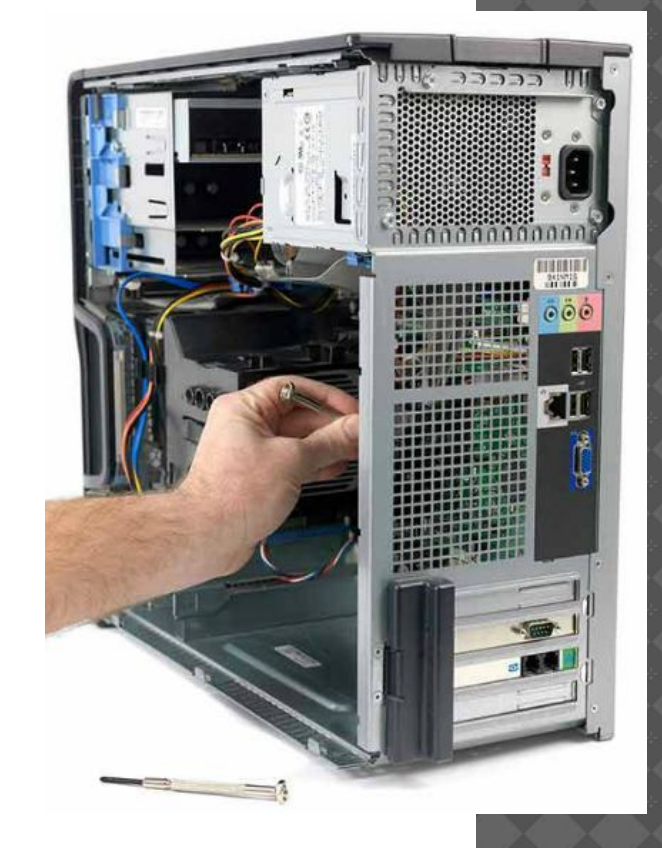

# **4.2 ПРОЦЕДУРА ПОИСКА И УСТРАНЕНИЯ НЕПОЛАДОК**

### Введение в поиск и устранение неполадок

- Требуется упорядоченный логичный подход к решению проблем.
- Отсеиваются переменные факторы и определяются причины проблем в систематическом порядке.
- Навыки поиска и устранения неполадок становятся все лучше по мере накопления опыта.
- Перед поиском и устранением неполадок защитите пользовательские данные.

## ⦿ Определение неполадки

- Задайте вопросы заказчику и будьте вежливы.
- Используйте как «открытые», так и «закрытые» вопросы.
- Прослушайте звуковые сигналы.
- Используйте BIOS или UEFI для определения проблем POST.
- Используйте приложения Просмотр событий (Event Viewer), Диспетчер устройств (Device Manager), Диспетчер задач (Task Manager) и другие средства диагностики, которые помогают в определении проблемы.

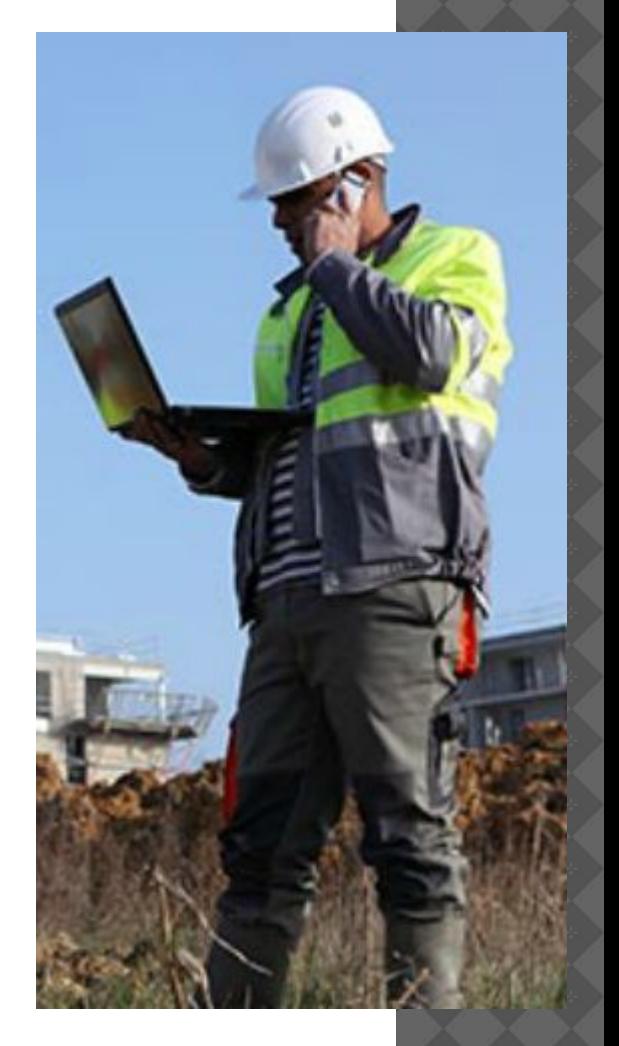

- ⦿ Формирование предположений о возможной причине неполадки
	- Создайте список наиболее распространенных причин возникновения неполадки.
	- Самые очевидные или простые причины следует расположить в верхней части списка, а более сложные причины разместите в конце.
	- Исследуйте симптомы.

## ⦿ Проверка предположений о причине неполадки

- Проверьте свои предположения одно за другим.
- Если ни одно из предположений не подтверждается, создайте новые.
- Разработка плана действий по устранению неполадки и его реализация
	- Запишите план устранения определенной проблемы.
	- Могут потребоваться как простые, так и сложные процедуры.

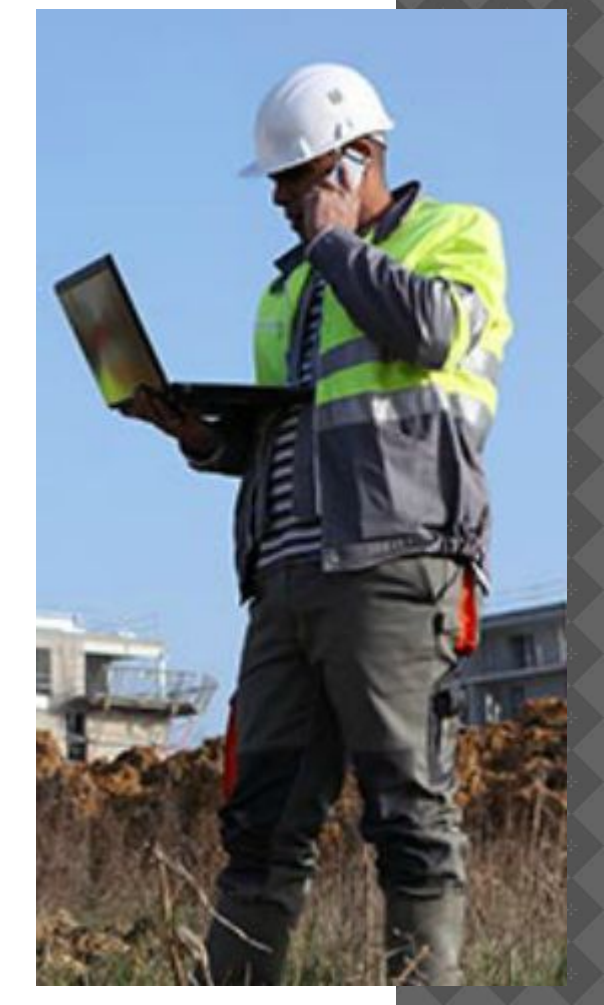

- ⦿ Полная проверка функционального состояния системы и принятие профилактических мер в случае необходимости
	- Процедура поиска и устранения неполадок не заканчивается до тех пор, пока не будет выполнена полная проверка функционального состояния системы.
	- Если система работает надлежащим образом, примите профилактические меры в случае необходимости.
- ⦿ Документирование полученных данных, принятых мер и результатов
	- Опишите проблему заказчику устно и в письменном виде.
	- Заказчик должен попытаться воспроизвести неполадку после применения решения.
	- Задокументируйте весь процесс для использования в будущем.

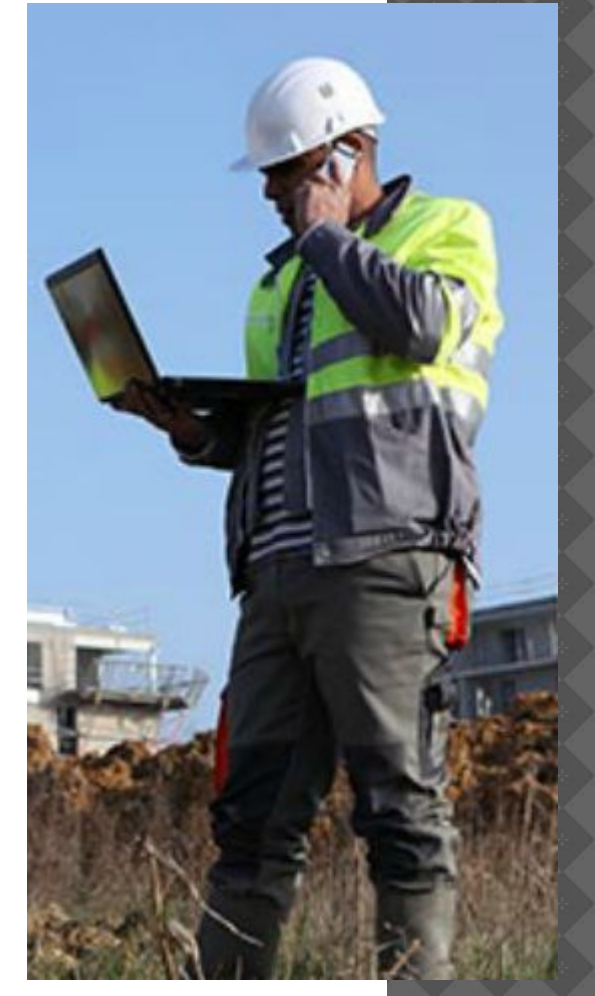

# **РАСПРОСТРАНЕННЫЕ НЕПОЛАДКИ И СПОСОБЫ**

- Распространенные неполадки ПК и способы их устранения
	- Причины неполадок в работе компьютера могут быть связаны со сбоями оборудования, ПО или сетей, а также с сочетанием этих факторов.
	- Распространенные проблемы с оборудованием ПК:
		- Проблемы с устройством хранения данных
		- Проблемы с материнской платой и внутренними компонентами
		- Проблемы с блоком питания
		- Проблемы с ЦП и памятью

### Определение проблемы

Компьютер не загружается или зависает.

Вентилятор ЦП издает необычный шум.

Компьютер перезагружается без предупреждения, зависает или отображает сообщения об ошибках.

После обновления с одноядерного ЦП на двухъядерный ЦП компьютер работает медленнее и показывает график лишь для одного ЦП в диспетчере задач.

ЦП не устанавливается на материнскую плату.

Компьютер не распознает добавленный модуль ОЗУ.